### <<Open Scene Graph30 >>

<< Open Scene Graph3.0

- 13 ISBN 9787118081411
- 10 ISBN 7118081418

出版时间:2012-7

页数:384

571000

extended by PDF and the PDF

http://www.tushu007.com

### , tushu007.com <<Open Scene Graph30 >>

OpenSceneGraph OpenSceneGraph

OpenSceneGraph3.0

7 Open-SceneGraph

 $C++$  OpenGL

### <<Open Scene Graph30 >>

1 OpenSceneGraph  $1.1$  $1.1.1$  3D  $OSG$  $1.1.2$  OSG  $1.1.3$  OSG  $1.1.4$  OSG  $1.1.5$  $1.2$  OSG  $1.2.1$  $1.22$  OSG 1.23 0SG  $1.30<sub>S</sub>G$  $1.31$  OSG 1.32 0SC 2 OSG  $21$  $21.1$  $21.2$ 22  $221$  OSG 22.2 223 23 2.3.1 232 233  $2.4$  $241$ 242 24.3 25  $26$ 2.6.1 OsgViewer::Viewer 2.6.2 OsgViewer::ViewerBase 2.6.3 Osg::ArgumentParser 2640sg:Node 2.6.5 Osg::Gmup 2.6.6 Osg::Switch 2.6.7 Osg::MatrixTransform 2.6.8 Osg::Geode 2.6.9 Osg::Drawable 26.100sg:Shape 2.6.11 Osg::Geometry  $3<sub>1</sub>$  $31$  OSG

# <<Open Scene Graph30 >>

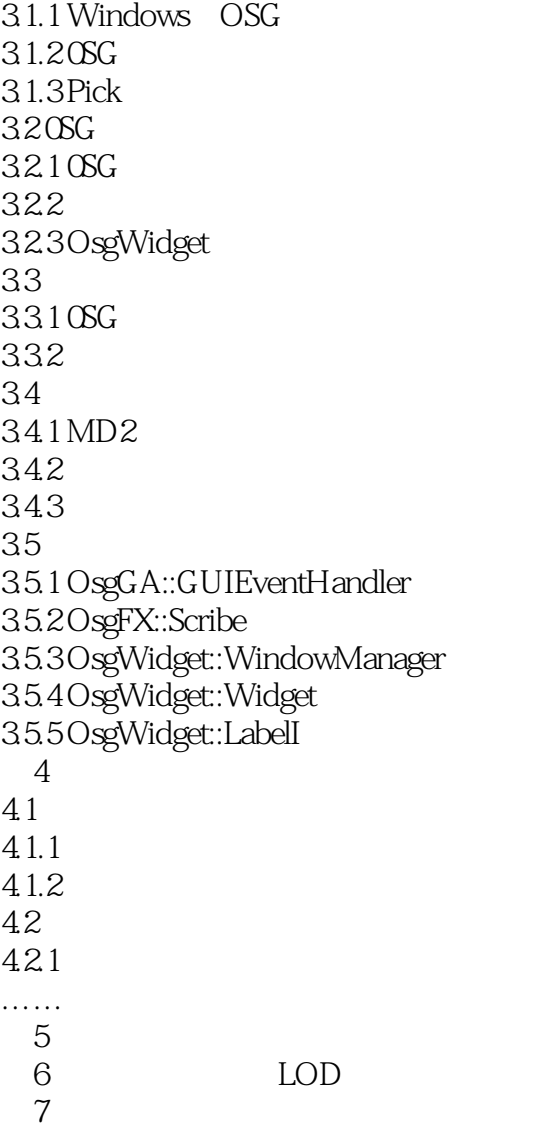

# <<Open Scene Graph30 >>

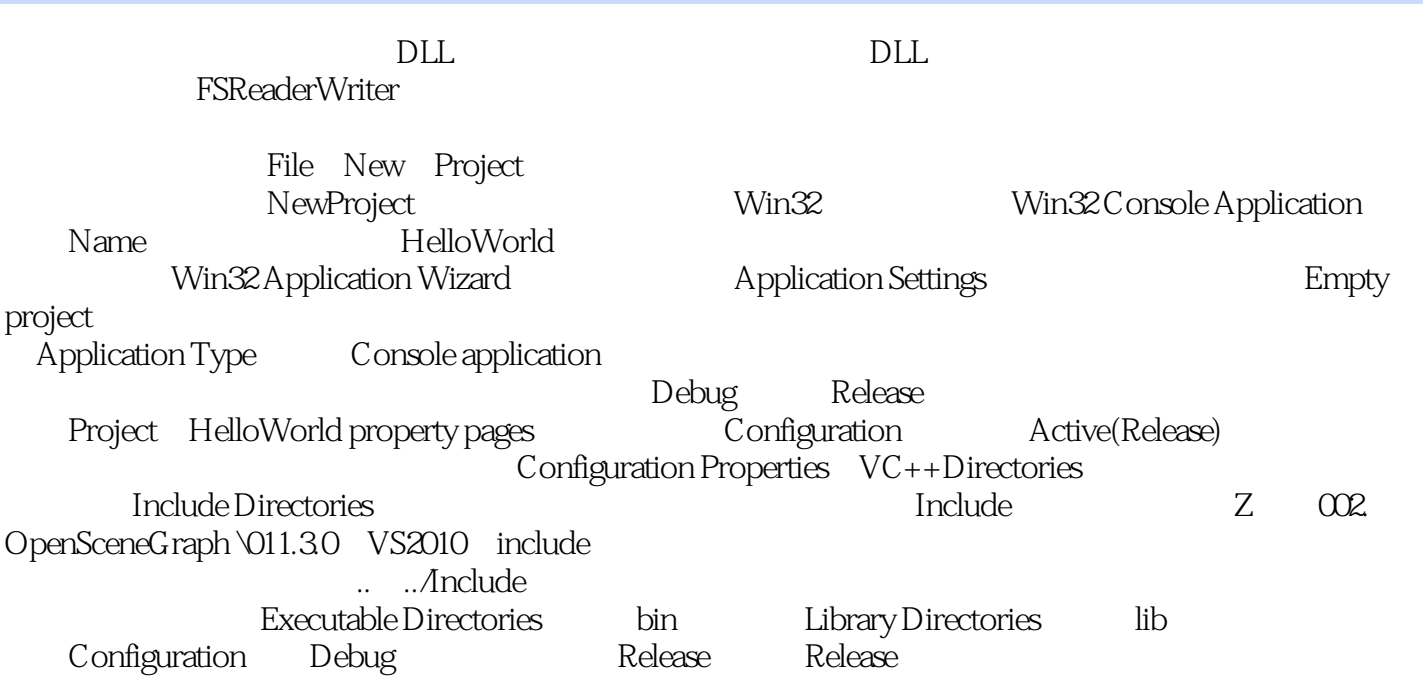

## <<Open Scene Graph30 >>

本站所提供下载的PDF图书仅提供预览和简介,请支持正版图书。

更多资源请访问:http://www.tushu007.com